# **Gong - Correccion - Mejora #1303**

# **Nuevo formato de asignación de etiquetas a documentos**

2012-02-02 13:13 - Alvaro Irureta-Goyena

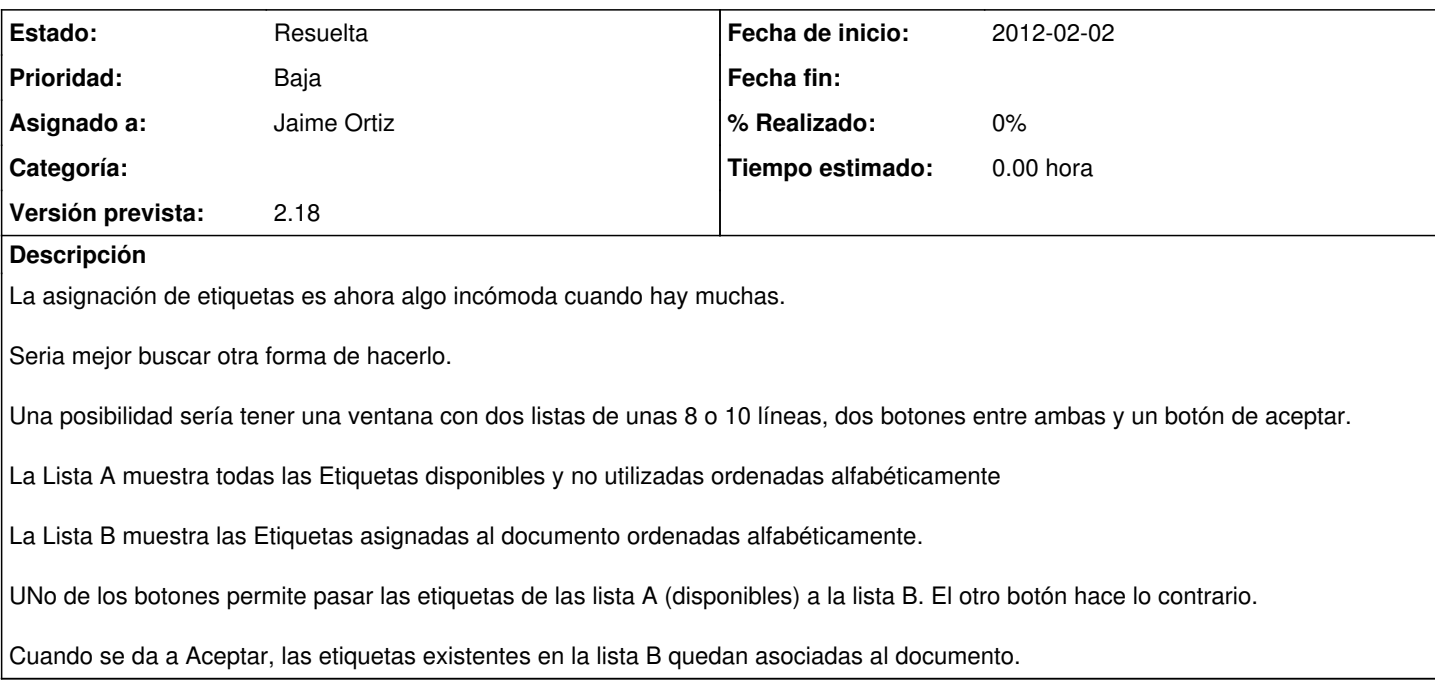

## **Histórico**

#### **#1 - 2012-04-26 12:18 - Jaime Ortiz**

- *Tipo cambiado Funcionalidad por Tarea*
- *Prioridad cambiado Normal por Baja*

### **#2 - 2012-04-26 12:24 - Jaime Ortiz**

*- Tipo cambiado Tarea por Correccion - Mejora*

### **#3 - 2012-08-27 18:42 - Jaime Ortiz**

*- Versión prevista establecido a 2.19*

No contemplamos incluir un nuevo tipo de control, si no simplemente hacerle una revision al formato de presentacion de los clicks de asignación de etiquetas (incluir truncates a los nombre)

## **#4 - 2012-09-20 17:19 - Jaime Ortiz**

*- Versión prevista cambiado 2.19 por 2.18*

#### **#5 - 2012-09-28 14:45 - Jaime Ortiz**

- *Estado cambiado Nueva por Asignada*
- *Asignado a establecido a Jaime Ortiz*

## **#6 - 2012-09-28 14:45 - Jaime Ortiz**

*- Estado cambiado Asignada por Resuelta*